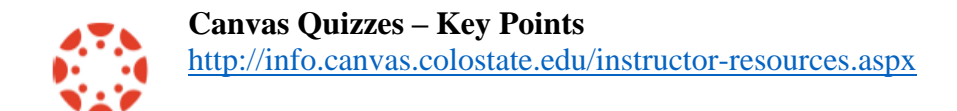

## **Quiz Types:**

- Graded Quiz, Practice Quiz, Graded Survey, Ungraded Survey.
- Only use "Quizzes" for a quiz that will be taken within Canvas. For an in class quiz, use regular Canvas assignment.

#### **Reduce Cheating for Online Quiz**

Time limit, password, shuffle answers, use question groups, treat as "open book", use other assessments to complement online quizzes.

#### **Quiz Details / Settings:**

Set time (auto submit), Shuffle Answers, Multiple Attempts (which score to keep), When can students see responses and correct answers, Require access code/password, Due date, Availability dates.

#### **Question Types:**

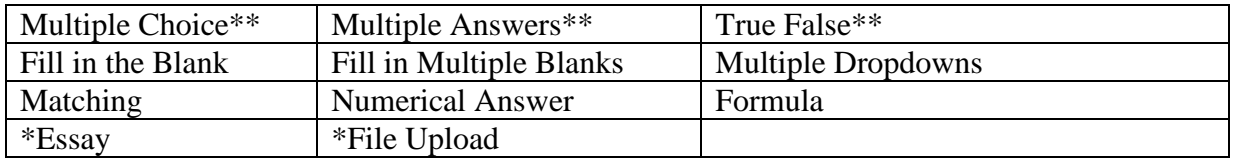

\*These question types need to be manually graded.

\*\*These questions can be re-graded as long as they are NOT linked to a question bank.

## **Give Questions a Title**

- Easier to track.
- Title not seen by students

#### **Where Do Questions Live**

On a standalone Quiz OR in a Question Bank.

Once students start taking a quiz, recommend you do not make any changes to questions until everyone has finished.

## *Stand Alone Quizzes*

- Questions created in the quiz itself. Can use the regrade feature.
- Cannot reuse the questions.
- Questions are placed in Unfiled Question Bank.

## *Question Banks*

- Can create groups of questions. E.g. CH 1, CH 2, CH 3.
- Can reuse the questions on numerous quizzes.
- Can use to create Question Groups.
- Can bookmark and share between your courses.
- Cannot regrade questions.

## **Question Groups**

- Pull random number of questions to present to students.
- Can come from Question Bank or can create group within the Quiz.

If you link question group questions to a question bank, when you make a change to a question in the question bank, the updated question will appear in the question group on the quiz. EXCEPT for students who have already taken the quiz. Those students will see the original question. Another reason not to change a question until all students have taken the quiz.

## **Regrade**

- Can regrade Multiple Choice, True/False, Multiple Answer questions.
- Cannot regrade questions pulled from Question Bank, or if you delete a question or change the point value for a question.

## **Partial Credit: How Questions with More Than One Answer Are Graded**

*(Multiple answer, multiple fill in blank, multiple drop down, matching)* Canvas awards a fraction of the points available for each correct answer and subtracts an equivalent fraction for incorrect answers.

## **Moderate This Quiz**

Can give a student extra time or an extra quiz attempt.

## **SpeedGrader**

View student's quiz responses, manually grade essay or file upload questions, add "fudge" points for a question, provide comments.

# **Support**

<http://info.canvas.colostate.edu/instructor-resources.aspx> [canvashelp@colostate.edu](mailto:canvashelp@colostate.edu)